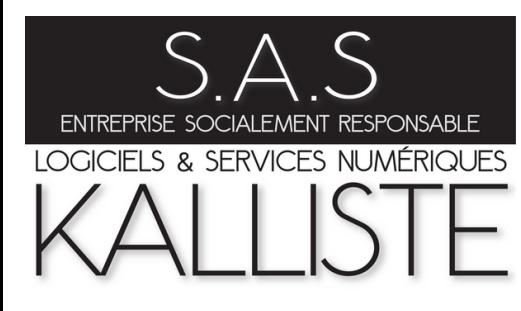

## Tarification & Modes de fonctionnement

55

98

25

56

hin<sub>n</sub> 555

99966

""""""

<u>ummi</u>

,,,,,,,,,,,,,,,,,,,,, ,,,,,,,,,,,,,,,,,

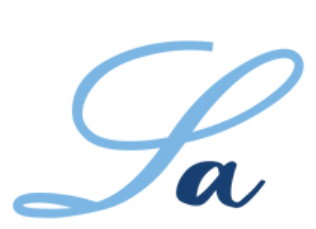

V2.X

BDESE

## Base de Données -Économiques, Sociales et Environnementales

**SAS KALLISTE** 

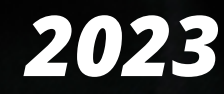

Ser 1999<br>Politika

 $\omega_{\rm{eff}}^{\rm{eff}}$ 

**Soft** 

**MA** 

 $\begin{bmatrix} 0 & 0 & 0 \\ 0 & 0 & 0 \\ 0 & 0 & 0 \\ 0 & 0 & 0 \\ 0 & 0 & 0 \\ 0 & 0 & 0 \\ 0 & 0 & 0 \\ 0 & 0 & 0 \\ 0 & 0 & 0 \\ 0 & 0 & 0 & 0 \\ 0 & 0 & 0 & 0 \\ 0 & 0 & 0 & 0 \\ 0 & 0 & 0 & 0 & 0 \\ 0 & 0 & 0 & 0 & 0 \\ 0 & 0 & 0 & 0 & 0 & 0 \\ 0 & 0 & 0 & 0 & 0 & 0 \\ 0 & 0 & 0 & 0 & 0 & 0 \\ 0 & 0 & 0 & 0 &$ 

anoness

*<u>ANDITION</u>* 

an<br>Aliang 

antintin<br>San

en<br>Solda 

<u> Lecture</u>

e e constructo

 $^{\circledR}$ 

# **TARIFICATION V2.4** *(PRIX HT applicables <sup>à</sup> partir du 01.01.2023)*

- **Installation unique avec accès centralisé (Groupe ou Entreprise multi-sites)**
- Organisation à plusieurs niveaux hiérarchiques possibles, Nombre d'entités juridiques et d'utilisateurs illimité…
- Gestion autonome pour chaque entité juridique *(Structure, Permissions, Utilisateurs…)* avec possibilité d'accès partagés *(ex. DRH, CSEC/DSC…)* sur l'ensemble des entités
- Consolidations sur les entités supérieures *(...)*

## **OU**

**Installations multiples et décentralisées pour chaque société d'un Groupe avec remise significative sur chaque BDESE**

 *(-30% pour 2 installations, -40% pour 3 installations, -50% pour 4 installations et plus…)*

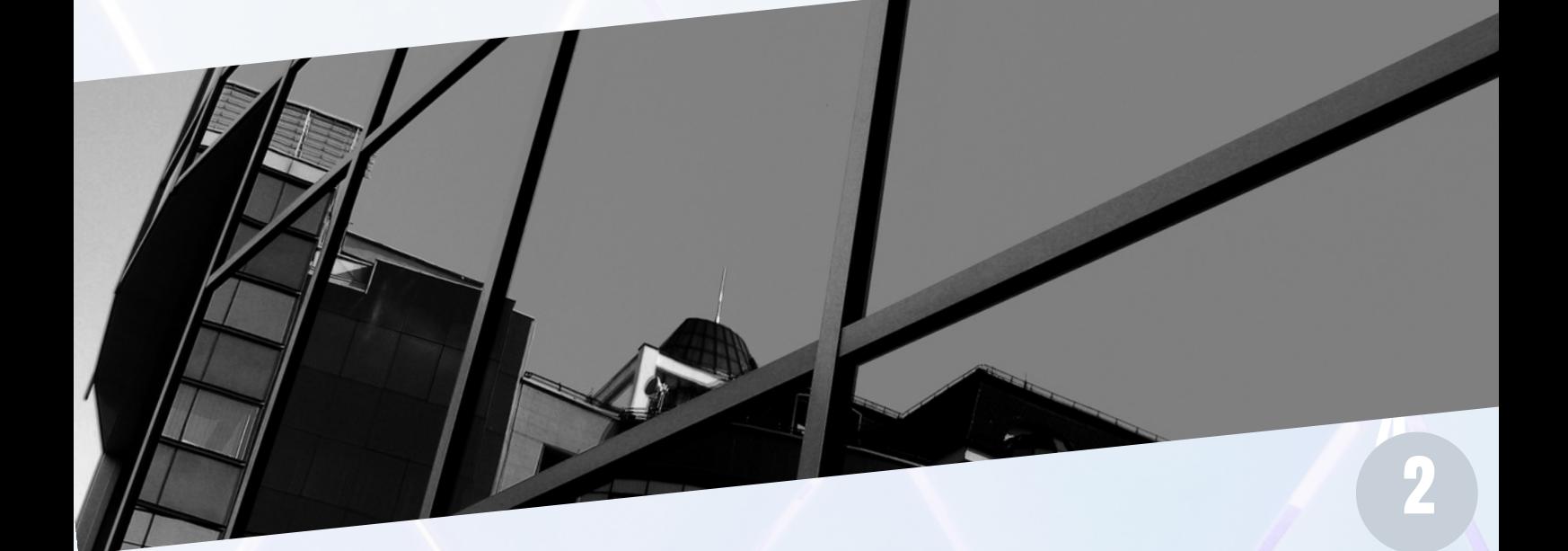

*DEUX MODES de fonctionnement (cf. page 5) et TROIS TYPES de tarification possibles :*

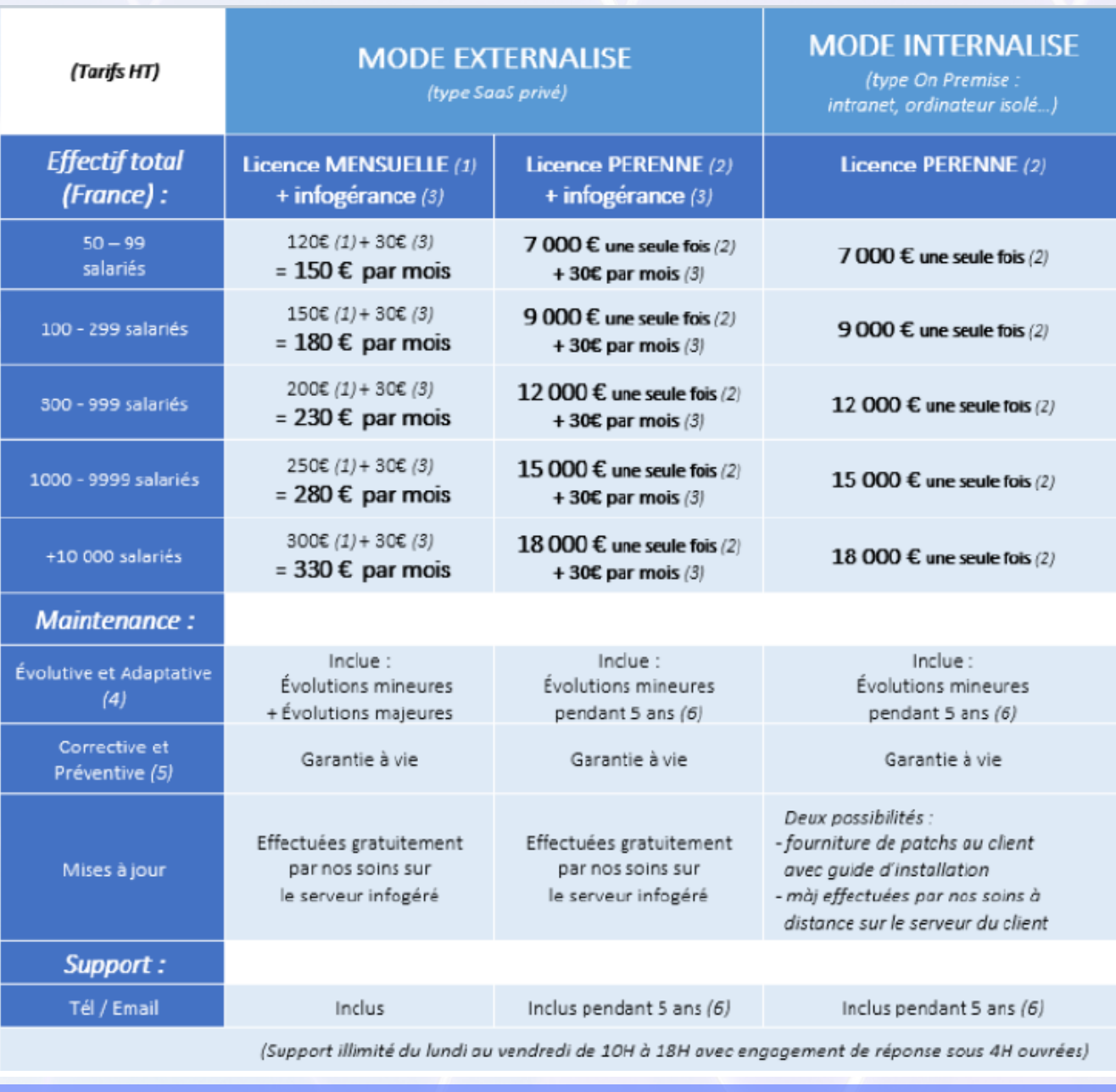

**REMISE SIGNIFICATIVE pour les Organisations à But Non Lucratif**<br>(Associations, Fondations, EPA, certains EPIC...) et les SIAE :<br>- 33% sur le coût de la LICENCE ! *(Associations, Fondations, EPA, certains EPIC...)* **et les SIAE :**

*(1) Licence MENSUELLE : abonnement mensuel au logiciel (engagement minimum de 6 mois puis préavis de résiliation d'un mois) (2) Licence PÉRENNE : acquisition définitive du logiciel (tarif « one shot » i.e. règlement unique)*

*Possibilité d'acquisition définitive du logiciel après un abonnement mensuel (application d'une remise selon l'ancienneté de l'abonnement). (3) Coût mensuel de L'INFOGÉRANCE : 30€ (esp. 25Go) ou 40€ (esp. 100Go) ou 50€ (esp. 200Go) (services inclus : cf. page 5) (4) Maintenance ÉVOLUTIVE et ADAPTATIVE : comprend des évolutions mineures (Version N.x : ajout de fonctionnalités mineures, améliorations et corrections de fonctionnalités existantes, adaptations fonctionnelles de la BDESE à de nouvelles contraintes réglementaires…) et des évolutions majeures (Version N.x : ajout de nouveaux modules à valeur ajoutée) : ces dernières sont facultatives et proposées à nos clients pour un coût égal au quart du prix de la Licence.*

*Exemples : Licence mensuelle V2.X à 200€ => Licence mensuelle V3.X à 250€. Licence pérenne V2.X à 5000€ => Licence V3.X de 1250€. Prochaine évolution majeure : V3 prévue mi-2023 (principales nouveautés : module de vote électronique aux élections professionnelles + gestion complète des IRP/CSE + module de vérification des données... etc).*

*NB : les évolutions réglementaires portant sur le seul contenu de la BDESE peuvent être effectuées par le client à tout moment dans la partie CONFIGURATION de l'application (avec notre assistance si nécessaire...).*

*(5) Maintenance CORRECTIVE et PRÉVENTIVE : correction des bugs & failles de sécurité + adaptation aux évolutions des principaux navigateurs web (Chrome/Firefox/Edge/Opera/Safari) : garantie à vie au titre des garanties légales de conformité et contre les vices cachés. (6) A partir de la 6ᵉ ANNÉE, nous proposons : un contrat (facultatif) pour 400€ / an assurant la continuité des prestations de support (tél/email) + maintenance évolutive + lettre de veille + mise à disposition du code source de l'application (en licence Creative Commons BY-NC-SA avec modifications autorisées) pour les clients internalisés.*

*NB : code déposé à l'Agence de Protection des Programmes permettant un droit d'accès des clients en cas de défaillance de l'entreprise.* 3

## **Package commercial incluant les prestations suivantes :**

#### **Personnalisation de la structure de la BDESE :**

 *(laquelle reste modifiable par le Client dans sa totalité par la suite)*

Nous fournissons au client la structure standard de notre BDESE par Excel *(selon le contenu supplétif défini dans le dernier [Décret n° 2022-678 du 26 avril 2022](https://www.legifrance.gouv.fr/jorf/id/JORFTEXT000045667998))* et nous adaptons cette structure conformément aux souhaits du client *(catégorisations spécifiques des indicateurs : csp simple/détaillée, classification conventionnelle, tranches d'âge/d'ancienneté, types de risques, indicateurs de rémunérations…etc).*

Possibilité de mise en place d'une BDESE entièrement sur mesure à partir d'une structure ad-hoc.

**Possibilités d'adaptation :** *(interfaces, charte graphique, fonctionnement…)* : Gratuité pour toutes demandes de modifications mineures. Au-delà, et selon le type de demande : - soit un devis sur mesure est proposé au Client

- soit la demande est incluse gratuitement dans la RoadMap du Logiciel (cas le plus fréquent) pour une intégration planifiée dans la prochaine évolution de la solution (par exemple sous forme de paramètre optionnel)

- **Maintenance et Support tél/email illimité :** Lundi au vendredi de 10H à 18H (engagement de réponse sous quatre heures ouvrées)
- **Documentation en ligne :** Guides modifiables par le client (Administrateurs, Gestionnaires...), Architecture supplétive de la BDESE (format Excel)
- **Lettre de veille périodique** : *(évolutions réglementaires, décisions de justice, doctrine, articles de presse…)* Accès à un fonds documentaire sur la BDESE ainsi que les consultations des IRP dans l'entreprise.

## **Possibilité de formation (Administrateurs & Gestionnaires) :**

La formation proposée permet notamment de faciliter et accélérer la prise en main globale de la solution, vous accompagner dans les premiers paramétrages *(réglages des permissions, personnalisation de la structure, notifications et fonctionnements divers...etc*) et mieux vous présenter les différents modes d'alimentation de la BDESE. Plan de formation : https://la-bdese.fr/PLAN\_FORMATION\_La-BDESE.pdf

Durée : 5 heures (sur 1 journée ou 2 demi-journées) - Nombre illimité de participants - Formation sur site ou à distance. Coût forfaitaire de **500€** par session (+ frais de déplacement en cas de formation sur site hors Île de France) Possibilité de remboursement par votre OPCO (notre société est agréée comme centre de formation).

## **Reprises de données antérieures :**

Par saisies manuelles depuis des fichiers plats (xls/doc/pdf...) ou depuis une autre BDESE.

- Entités **+300 salariés : 600€ HT par entité juridique et par année** (indicateurs annuels + trimestriels)
- Entités  **300 salariés : 400€ HT par entité juridique et par année** (indicateurs annuels uniquement)
- **Gratuité** en cas d'alimentation par fichiers DSN.

## **Gestion externalisée de la BDESE :**

Consiste à déléguer à notre société (dans le respect des échéances réglementaires et celles fixées par le client) :

- . La saisie des Indicateurs à partir de données brutes (fichiers plats, DSN...) ainsi que le dépôt de documents
- . La saisie des tendances/données prévisionnelles pour les années à venir
- . Le calcul et le dépôt de l'Index Egalité F/H
- . La gestion des comptes utilisateurs
- . La gestion du calendrier social (ex. réunions CSE)
- . La gestion des questions/réponses des IRP (en cas d'activation du module)
- . Les autres tâches exceptionnelles (ex. changement d'année...)

 $\left( \ldots \right)$ 

Coûts indicatifs :

- Entités **+300 salariés : 1000€ HT par entité juridique et par année** (indicateurs annuels + trimestriels)
- Entités  **300 salariés : 600€ HT par entité juridique et par année** (indicateurs annuels uniquement)

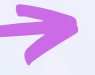

#### **MODE INTERNALISE :**

*(type « On Premise » : intranet, dataroom, PC non connecté au réseau…)*

La solution est installée sur un serveur (ou poste de travail) du client remplissant les pré-requis techniques : - soit par nos soins (surcoût de **300€** + frais de déplacement éventuels hors IdF).

Nous pouvons installer l'environnement serveur complet à partir d'un OS Linux ou Windows 2012 vierge (surcoût de **500€** + frais de déplacement éventuels hors IdF)

- soit par le client lui-même avec un guide opératoire et notre assistance téléphonique/email

*Pré-requis techniques :*

*• OS Linux (CentOS/Ubuntu conseillé) ou Windows Server (2012+)*

- *• Serveur web APACHE (V2.4+)*
- PHP (V7.1 à V7.4) et Base de données MYSQL Community Server (V5.5+) ou MariaDB (V10+) ou MS SQL SERVER)

#### **MODE EXTERNALISE (type « SaaS PRIVE ») :**

La solution est installée sur un serveur privé type VPS hébergé chez OVH *(leader européen de l'hébergement, datacenter situé en France)* moyennant un forfait de **30€ / mois** (espace de stockage de 25Go). Possibilité d'avoir 100Go pour **40€ / mois** ou 200Go pour **50€ / mois** (extensible à souhait). A noter qu'il est possible d'utiliser cet espace web pour d'autres applications *(ex. intranet documentaire couplé au moteur de recherche, serveur de backups…etc).*

La prestation d'infogérance comprend :

- Le coût de location du serveur, d'une adresse IP dédiée et du nom de domaine choisi par le client *(création possible d'un sous-domaine "bdese" à partir du nom de domaine de l'organisation : https://bdese.votreorganisation.fr)*
- L'administration et la maintenance du serveur *(ex. application des patchs de sécurité et mises à jour importantes…)*
- Une garantie de très haute disponibilité du serveur *(suivi en continu des services avec alertes, Plan de Continuité d'Activité en cas de panne avec basculement sur le serveur secondaire…etc)*
- Un très haut niveau de sécurité *(certificat SSL dédié pour accès HTTPS, architecture Raid 1 avec disques en mirroring,* surveillance des vulnérabilités par un cabinet spécialisé > certificat NetGuard Gold, protection antiDDOS, firewall... etc)
- Une sauvegarde quotidienne de la BDESE *(application, base de données et documents)* sur un serveur secondaire *(autre datacenter situé en France)*
- La création facultative de comptes email internes à la BDESE avec redirections + accès à un webmail sécurisé
- Accord de Confidentialité

#### **DANS TOUS LES CAS :**

- La BDESE (standard) est installée dans un délai de 48H après signature du contrat ou envoi d'un bon de commande, la solution est ensuite immédiatement opérationnelle (NB : compter une à deux semaines de plus en cas de personnalisation de la structure et/ou alimentation des années passées)
- Le support téléphonique/e-mail (illimité du Lundi au Vendredi de 10H à 18H) est ouvert auprès d'une liste de contacts habilités (et vérifiés à chaque appel/email)
- Possibilité de mise en place d'un environnement (BDESE) de test gratuit, gestionnaire de tickets de support...
- Internalisation possible de la solution après une première phase d'externalisation (migration gratuite)
- La réversibilité des données peut se faire à tout moment par le client lui-même (export XLS des Indicateurs et Utilisateurs + export ZIP des documents de la BDESE) Le préavis de résiliation est seulement d'un mois à partir du sixième mois.

## **Import automatisé de flux de données externes**

### **1) FONCTIONNEMENT :**

A partir d'une interface dédiée de la BDESE, le client déclenche chaque mois, trimestre ou année, en deux clics de souris, l'alimentation pré-automatisée d'un certain nombre d'indicateurs de la BDESE avec des données brutes provenant :

- Soit de fichiers plats (fichiers de type xls(x)/csv/dsn) : il peut s'agir de fichiers internes ou d'extractions effectuées depuis un SIRH / PGI / Logiciel de Paie-Rh quelconque ou encore depuis les DSN (ex. ADP, BERGER LEVRAULT, CEGID, CIEL, EBP, HR ACCESS, INEXTENSO, NIBELIS, PAYFIT, PLEIADES, SAGE, SAP, SILAE, TALENTIA...etc)
- Soit d'une base de données relationnelles quelconque (Mysql, Sql Server, Oracle...) : toutefois ce fonctionnement est possible uniquement si la BDESE est internalisée chez le client.

Le but de l'import automatisé est de retraiter les données brutes des fichiers plats (*lignes = salariés, colonnes = types de données : ex. établissement, date d'embauche, type de contrat, rémunération…etc)* puis de les importer dans les indicateurs catégorisés des différentes entités de la BDESE. L'interface d'import inclue un reporting avec l'historique des imports effectués, le nombre de lignes importées, les erreurs éventuelles et anomalies détectées...

## **2) IMPORTS AUTOMATISES STANDARDS / PRE-DÉFINIS (gratuit) :**

Deux fichiers d'imports xls(s)/csv (modèles de données annuelles + données mensuelles) sont fournis à partir desquels potentiellement TOUS les indicateurs numériques de la BDESE peuvent être alimentés automatiquement, la condition à remplir étant que les formats de données exportées par le client correspondent précisément à ces modèles de données attendus par notre système d'imports automatisés.

Exemple :

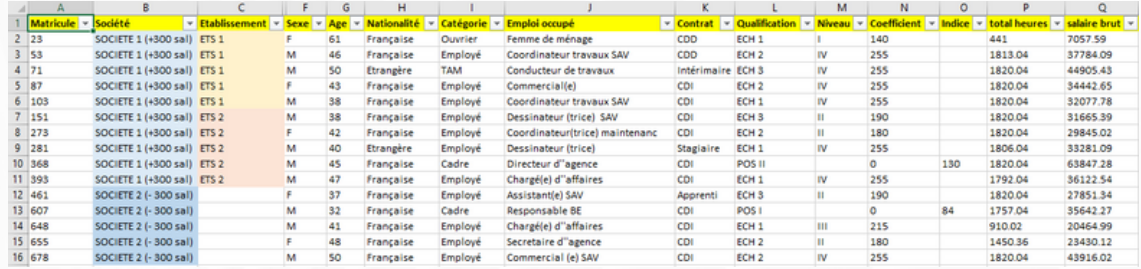

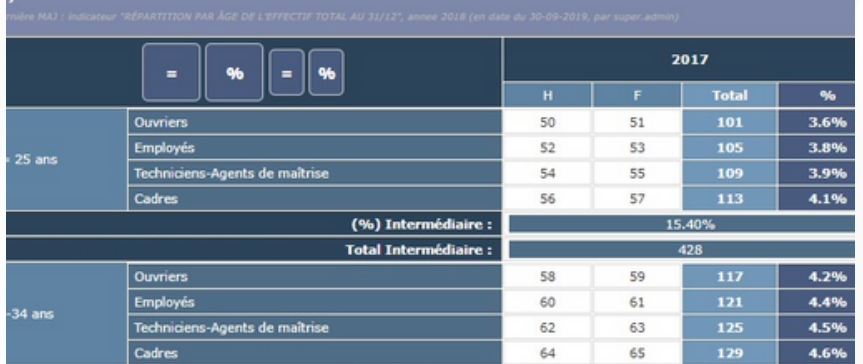

## **3) IMPORTS AUTOMATISES PAR DSN (gratuit) :**

Un module d'alimentation spécifique permet d'alimenter plusieurs dizaines d'indicateurs à partir des DSN mensuelles au format texte standard (DSN 2020-2021-2022). Liste des Indicateurs alimentés sur demande selon la taille de la société (+ ou - 300 salariés).

## **4) IMPORTS AUTOMATISES SUR MESURE (payant : sur devis)**

En pratique, de nombreux cas de figure nécessitent le développement d'un système d'alimentation automatisé SUR MESURE :

- Formats de données ne correspondant pas à des types de données prédéfinis (cf. page précédente)

- Données sources réparties dans plusieurs fichiers sources xls(s)/csv

- Respect d'un cahier des charges précis pour le calcul et/ou l'affichage des indicateurs (i.e. règles de gestion spécifiques telles : requêtes conditionnelles, regroupements de données, conditions multiples...etc)

Un des avantages exclusifs de La-BDESE ® sur le marché des solutions de BDESE est d'être une solution DÉDIÉE permettant (entre autre) l'adaptation du système d'alimentation automatisé à tous types de données, tous types de logiciel de paie/rh/dsn, tous types d'exigences clients...

Cette prestation repose nécessairement sur un développement spécifique décrit ci-après (paragraphe 5. MISE EN OEUVRE) facturé de la façon suivante :

#### **1.** Forfait de base de **500€**

**2.** Développement de l'automatisation d'un Indicateur :

- **30€** par indicateur en l'absence de calculs spécifiques
- **60€** par indicateur avec calculs simples (ex. calculs de taux, moyennes, ETP...)
- **- 100€** par indicateur avec calculs complexes (requêtes complexes, calculs basés sur d'autres indicateurs, affichages conditionnels ex. rémunérations, autres singularités…)

**3.** Source de données supplémentaire (autre fichier xls(s)/csv…) : **200€**

#### **Exemples de facturation :**

- Importation automatisée d'un fichier (type xls(s)/csv) contenant N colonnes de données permettant de renseigner 10 indicateurs de la BDESE sans calculs intermédiaires

*=> estimation du coût = 500 + 30\*10 = 800 €*

- Importation automatisée de deux fichiers (types xls(s)/csv) contenant N colonnes de données permettant de renseigner 35 indicateurs dans la BDESE avec calculs de taux/moyennes sur 5 indicateurs => *estimation du coût* = 500 + 35\*25 + 60\*5 + 200 \* 1 = **1875 €**

- Importation automatisée de trois fichiers (types xls(s)/csv) contenant N colonnes de données permettant de renseigner 80 indicateurs dans la BDESE avec calculs de taux/moyennes sur 10 indicateurs et 5 indicateurs complexes

*=> estimation du coût = 500 + 30\*65 + 60\*10 + 100\*5 + 200\*2 = 3950 €*

## **4) MAINTENANCE :**

**Offerte pendant la durée contractuelle** de maintenance de la BDESE (continuellement avec la licence mensuelle, 5 ans minimum en cas de licence pérenne)

*(Exemples de maintenance : màj du script d'automatisation en cas de modifications structurelles dans les données sources, modification du calcul d'un indicateur automatisé…etc)*

## **5) MISE EN OEUVRE :**

1) Vous nous fournissez le(s) fichier(s) xls(s)/csv/dsn généré(s) depuis votre SIRH, PGI ou logiciel de Paie-Rh-Dsn contenant les données sources (fichier-s complet-s ou échantillons de données).

2) Nous vous transmettons en retour la liste des Indicateurs pouvant être automatisés à partir de ces données, ainsi que le devis exact correspondant au développement du script d'automatisation (cas N°4 d'une alimentation automatisée sur mesure).

3) Nous réalisons sous quelques semaines le développement correspondant à votre Cahier des Charges incluant toutes les règles de calcul/gestion désirées. Il est possible :

- soit d'alimenter les indicateurs pour l'ensemble des entités en un seul import

- soit d'alimenter uniquement les "entités de base" (i.e. établissements) à chaque import, en laissant ensuite la possibilité d'effectuer une Consolidation manuelle sur les "entités supérieures" (ceci peut être utile dans le cas où les données doivent être présentes, vérifiées et éventuellement corrigées sur les différents sites avant que les Consolidations globales soient effectuées).

Ensuite, chaque mois/trimestre/année, un gestionnaire ou administrateur habilité peut réaliser sur la période voulue les imports automatisés de façon très simple :

- 1ere étape : Dépôt d'un fichier xls(s)/csv contenant les données à importer + Choix de la période
- 2eme étape : Lancement du script d'alimentation par un simple clic
- 3eme étape : Vérification du rapport d'importation (i.e. nombre de lignes importées, erreurs...)

Les indicateurs-cibles des différentes entités sont alimentés soit en données pré-validées, soit directement en données validées (choix au moment de l'import).